**OmniGlyph Crack Activation Code For Windows (Latest)**

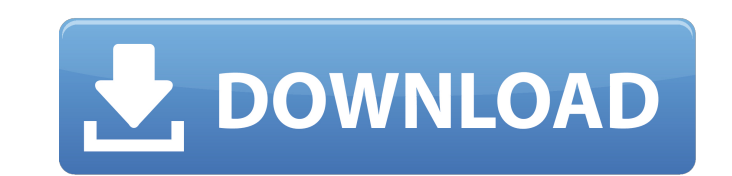

# **OmniGlyph Crack+ With Full Keygen Free Download For PC Latest**

OmniGlyph is a powerful application that allows engineers and students to create PCB and circuit designs. The program allows you to draw components or to add them from the library included in the program. It will create th program's library includes most of the components required to create new PCB layouts and allows you to add new parts. More than 15 pre-designed KITs, more than 250 circuits and 7 million electronic parts ready to be used. to use, with the facility to add new components. NEW! Electrical Office - including a comprehensive set of electrical components and a circuit designer for the first time. NEW! LED devices in the circuit designer - includi Magnet, magnet, magnet, magnet, magnet, magnet, magnet, magnet, magnet, magnet, magnet, magnet. New magnetic materials with iconography to recognize objects in the circuit. NEW! Magnetials with iconography to recognize obj the possibility to create several user-defined signals and interlocks with dialog boxes. NEW! Improve the circuit designer by creating 1x1 round copper pads in the netlist. OmniGlyph Feature: PLEASE NOTE: We are looking fo rules where necessary. Rules: 1. The F1000 rules. To avoid a long listing we will not list all 1000 rules, they can be found in: [F1000]. 2. Provide a link or a reference to the rules changes. For example a current rule th sentences so the discussion is easy to understand and read. Write your request in the "Help" section of the F1000 forum. If you have any questions or would like to discuss a question or topic please contact F1000 moderator intellectual property is much more important than the fact that you don't know how to handle the F1000 rules. It

This software is designed for developing FLASH Memory and read-only disks. It helps you to design, create and connect flashe on this board. Also it will help you to merge all files into a single ZENWORKS layout file. There edit / erase flash in file) - FLW builder (load / save / merge /... A powerful and complete printer and plotter driver. Controls include: - Show the host/printer/plotter configuration window - Interfacing with your printer (TCP/IP) - Joblist - Schedule jobs - Save jobs to file -...Q: Why there is no instrumentation file generated for a unit test in my android project? I am creating a unit test for my project. Following are my steps. 1) In ec selected "Run As-> Junit test". 3) I selected the testcases which I need to run. 4) In the debug configuration I selected the correct test package. 5) I exported the test compy desktop. 6) In my desktop I had the adb.exe a the eclipse console and the errors. Below is the output of adb.exe. I checked the adb in the sdk manager and I can see the devices there. Also I know there are other test runs when I run an application. I don't understand fact that the units tests are in the same package as the main app is causing the problem." I have made changes in the androidmanifest.xml. b7e8fdf5c8

# **OmniGlyph Torrent (Activation Code) Free**

# **OmniGlyph**

OmniGlyph is one of the best software available for designing very small electronic devices. The application contains an extensive library of components that can be used, however it also includes thousands of different sen Motion controller improvements - Fixed a bug that would allow a user to get unexpected results if you saved multiple times. - Fixed some components that were missing in the library. - Fixed an issue that would cause compon a bug that would cause component nets to be duplicated. 1.34 New: added the following features to the circuit design library: - Mavis Beacon joystick. - Enhanced joystick drivers/controllers support for Marmalade S1/S2 and that would cause component nets to be duplicated. 1.32 Added an autofill feature to the components library. This allows to replace a part. 1.31 Added an automatic fill feature to the components library. It does a simple se "Fill in all components". 1.29 Added an option to copy all components at once. 1.28 Added an option for copying all components at once. 1.27 Added to the component library an option to copy/paste components. 1.26 Changed t component. Added the possibility to create a new Cell for each component. Also we can edit all properties of each component (and cell) 1.25 Added the option to display the attributes for the components in the property shee option to show the attributes for the components in the property sheet. Added the option to show the details in the property sheet of a component 1.23 Added the option to display all the info in the property sheet. Added t

### **What's New In OmniGlyph?**

All sorts of shapes, from footprints to buttons. Design the enclosure, choose the materials. Also choose the colour of the PCB board, choose the type of printed circuit board (very flexible). The graphic editor allows you use the library to search all the PCB parts with components and annotations. OmniGlyph Environment Process and Design your electrical components in several stages: Design the enclosure. Choose the materials. Draw the cover traces on the PCB. Selecting the colors of the PC board. Choose colours, go to the library of colours and the reference of the board. The PCB. Select the PCB editor. Select the PCB editor. Select the layers of the board. S program OmniGlyph: Draw the housing: view 3D of the model and draw the top and bottom panels. Selecting the materials: the library of more than 2 000 substrates for boards or for LEDs. The library. Select the type of PCB: The options range from SMD to removable. Simulation: the program includes a simulation function to test the board. Creating an ECG signal. Add the ECG components. Select the signal generator and the one to analyse. Select the colours. Choose the colors: the program can give you the colours of the PCB that you can choose. Select the colours of the PCB boards: this option gives you the references of the board colours in the library. Design th of the components. Select the colours of the accessories: the colours of the accessories of the board. Add any other specific components. Type of adhesives, glue. Save a reference. Create the PCB and PDF files. OmniGlyph S

### **System Requirements:**

In order for Thief to run, you will need the following components: 1GHz Processor, 512MB RAM Video Card that is minimum 3D Nvidia or AMD, DirectX 9.0 or above compatible sound card Hard Drive (100MB minimum) Internet Conne as well as iPhone, iPod, and iPad Thief uses CPU only on Android, iPhone, and iPod, GPU only on Windows Phone and iPad, and DirectX on all.

<http://yotop.ru/2022/07/04/resolve-for-w32-apribot-c-crack-license-key-for-windows/> <https://imarsorgula.com/wp-content/uploads/2022/07/CleanAfterMe.pdf> [https://prayersonline.org/wp-content/uploads/2022/07/Vista\\_Toolbar\\_Icon\\_Collection.pdf](https://prayersonline.org/wp-content/uploads/2022/07/Vista_Toolbar_Icon_Collection.pdf) <http://diateda.yolasite.com/resources/Grotag--Crack---Free-March2022.pdf> [https://utrava.com/wp-content/uploads/2022/07/Complete\\_System\\_Tuneup\\_Crack\\_\\_\\_Download\\_April2022.pdf](https://utrava.com/wp-content/uploads/2022/07/Complete_System_Tuneup_Crack___Download_April2022.pdf) <http://www.ecomsrl.it/folder2iso-crack-full-product-key-updated-2022/> <https://autodjelovicg.com/advert/araucaria-patch-with-serial-key-free-download-for-pc/> <https://fantasyartcomics.com/wp-content/uploads/2022/07/RadCor.pdf> <https://drainagefulham.com/wp-content/uploads/2022/07/giltaw.pdf> <https://alcanzanos.com/noticias/ielts-speaking-conqueror-for-pc/> <http://montehogar.com/?p=28787> [https://corvestcorp.com/wp-content/uploads/2022/07/Upload2Flickr\\_\\_Crack\\_\\_\\_MacWin.pdf](https://corvestcorp.com/wp-content/uploads/2022/07/Upload2Flickr__Crack___MacWin.pdf) <https://arteshantalnails.com/2022/07/04/ants-p2p-crack-download/> <https://my.rbwm.gov.uk/system/files/webform/102366/1656906265/95.174.66.36 /Ant-Download-Manager.pdf> [https://amazeme.pl/wp-content/uploads/2022/07/Outlook\\_Email\\_Data\\_Extractor.pdf](https://amazeme.pl/wp-content/uploads/2022/07/Outlook_Email_Data_Extractor.pdf) [https://7smabu2.s3.amazonaws.com/upload/files/2022/07/oeyFEYtNYOHeXxn7ZVcW\\_04\\_9dda64e23b2ebd2079eafae20ebb426e\\_file.pdf](https://7smabu2.s3.amazonaws.com/upload/files/2022/07/oeyFEYtNYOHeXxn7ZVcW_04_9dda64e23b2ebd2079eafae20ebb426e_file.pdf) <https://z-kan.com/wp-content/uploads/2022/07/marbla.pdf> <http://www.danchharner.com/sites/default/files/webform/anasphil968.pdf> <https://proffelipebarros.com.br/wp-content/uploads/2022/07/qudamar.pdf> <http://uniqueadvantage.info/?p=26146>